## **Расходная накладная**

Расходная накладная - важнейший документ программы. Он списывает товар со склада, отмечает продажи, увеличивает денежный долг покупателя (есть исключения при особых значениях реквизитов), увеличивает задолженность покупателя по учету тары.

Основной вариант ввода накладных - через кнопку ["отгрузить" при входящем звонке.](https://vodasoft.ru/wiki/doku.php?id=%D0%BF%D1%80%D0%B8%D0%B5%D0%BC_%D0%B7%D0%B0%D0%BA%D0%B0%D0%B7%D0%B0)

Кроме того, накладные могут создаваться из [планирования доставки,](https://vodasoft.ru/wiki/doku.php?id=%D0%BF%D0%BB%D0%B0%D0%BD%D0%B8%D1%80%D0%BE%D0%B2%D0%B0%D0%BD%D0%B8%D0%B5) на основании счетов на предоплату и [предварительных заявок](https://vodasoft.ru/wiki/doku.php?id=%D0%BF%D1%80%D0%B5%D0%B4%D0%B2_%D0%B7%D0%B0%D1%8F%D0%B2%D0%BA%D0%B8).

Как правило, расходные накладные объединяются в ведомости доставки с помощью обработки формирования ведомостей. Исключением являются накладные на [самовывоз](https://vodasoft.ru/wiki/doku.php?id=%D1%81%D0%B0%D0%BC%D0%BE%D0%B2%D1%8B%D0%B2%D0%BE%D0%B7) и [сводные](https://vodasoft.ru/wiki/doku.php?id=%D1%81%D0%B2%D0%BE%D0%B4%D0%BD%D1%8B%D0%B5) [накладные.](https://vodasoft.ru/wiki/doku.php?id=%D1%81%D0%B2%D0%BE%D0%B4%D0%BD%D1%8B%D0%B5)

Все документы отгрузки можно увидеть в журнале документы - расходные накладные.

## **Движения накладной по регистрам, виды операций**

Обычная накладная (вид операции - все движения) проводится по регистрам продаж, взаиморасчетов, тары (в части задолженности покупателя).

Предварительная (вид операции - без взаиморасчетов) отличается от обычной тем, что не отражается в расчетах с клиентами и актах сверки.

Накладная с видом операции «только взаиморасчеты» ([сводная](https://vodasoft.ru/wiki/doku.php?id=%D1%81%D0%B2%D0%BE%D0%B4%D0%BD%D1%8B%D0%B5)) проводится только по регистру взаиморасчетов. Сводная накладная, как правило, формируется специальной обработкой и дополняет либо все предварительные накладные по клиенту за месяц, либо часть из них.

From: <https://vodasoft.ru/wiki/> - **Водяной**

Permanent link: **[https://vodasoft.ru/wiki/doku.php?id=%D1%80%D0%B0%D1%81%D1%85\\_%D0%BD%D0%B0%D0%BA%D0%BB](https://vodasoft.ru/wiki/doku.php?id=%D1%80%D0%B0%D1%81%D1%85_%D0%BD%D0%B0%D0%BA%D0%BB)**

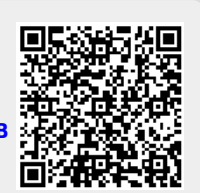

Last update: **2019/11/06 16:50**